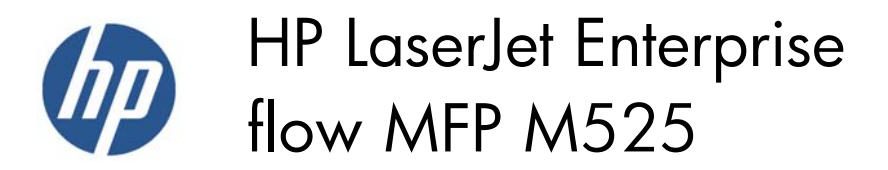

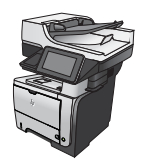

## **Replace the toner cartridge**

**CAUTION:** If toner gets on clothing, wipe it off by using a dry cloth and wash the clothes in cold water. Hot water sets toner into fabric.

**NOTE:** Information about recycling used toner cartridges is on the toner-cartridge box.

**1.** Press the front-door-release button.

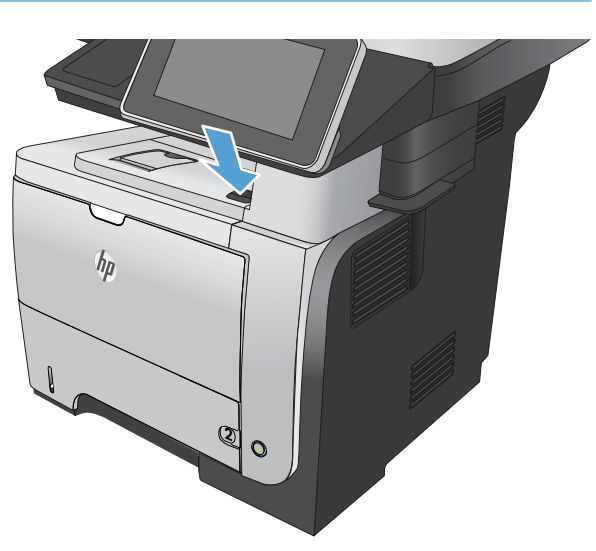

**2.** Open the front door.

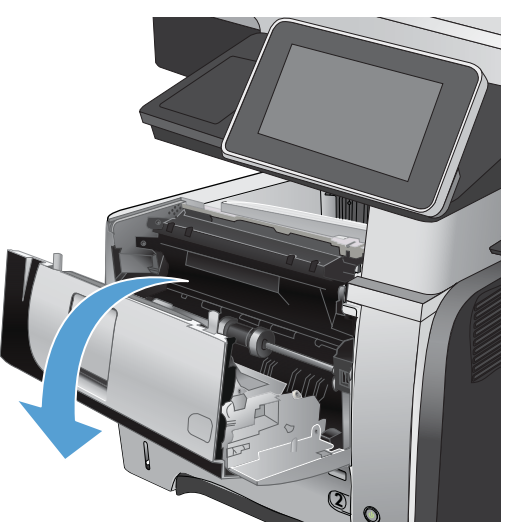

**3.** Remove the used toner cartridge from the product.

**4.** Remove the new toner cartridge from the bag. Place the used toner cartridge in the bag for recycling.

**5.** Grasp the front and back of the toner cartridge, and distribute the toner by gently rocking the toner cartridge five or six times.

**CAUTION:** Do not touch the shutter or the surface of the roller.

**6.** Remove the shipping tape from the new toner cartridge. Recycle the tape with the used toner cartridge.

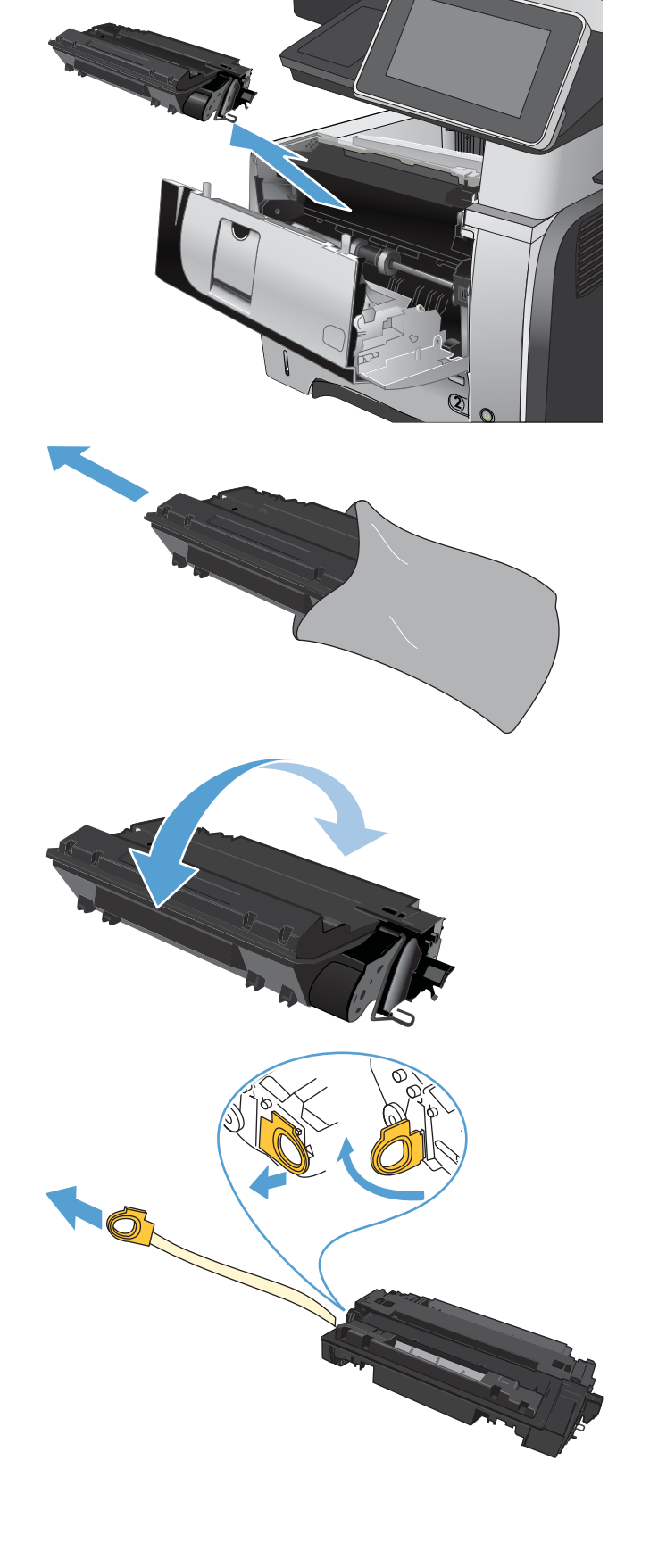

- **7.** Align the toner cartridge with the tracks inside the product, and insert the toner cartridge until it is firmly seated.
- **2**

**2**

**8.** Close the front cover. After a short time, the control panel should display the Ready message.